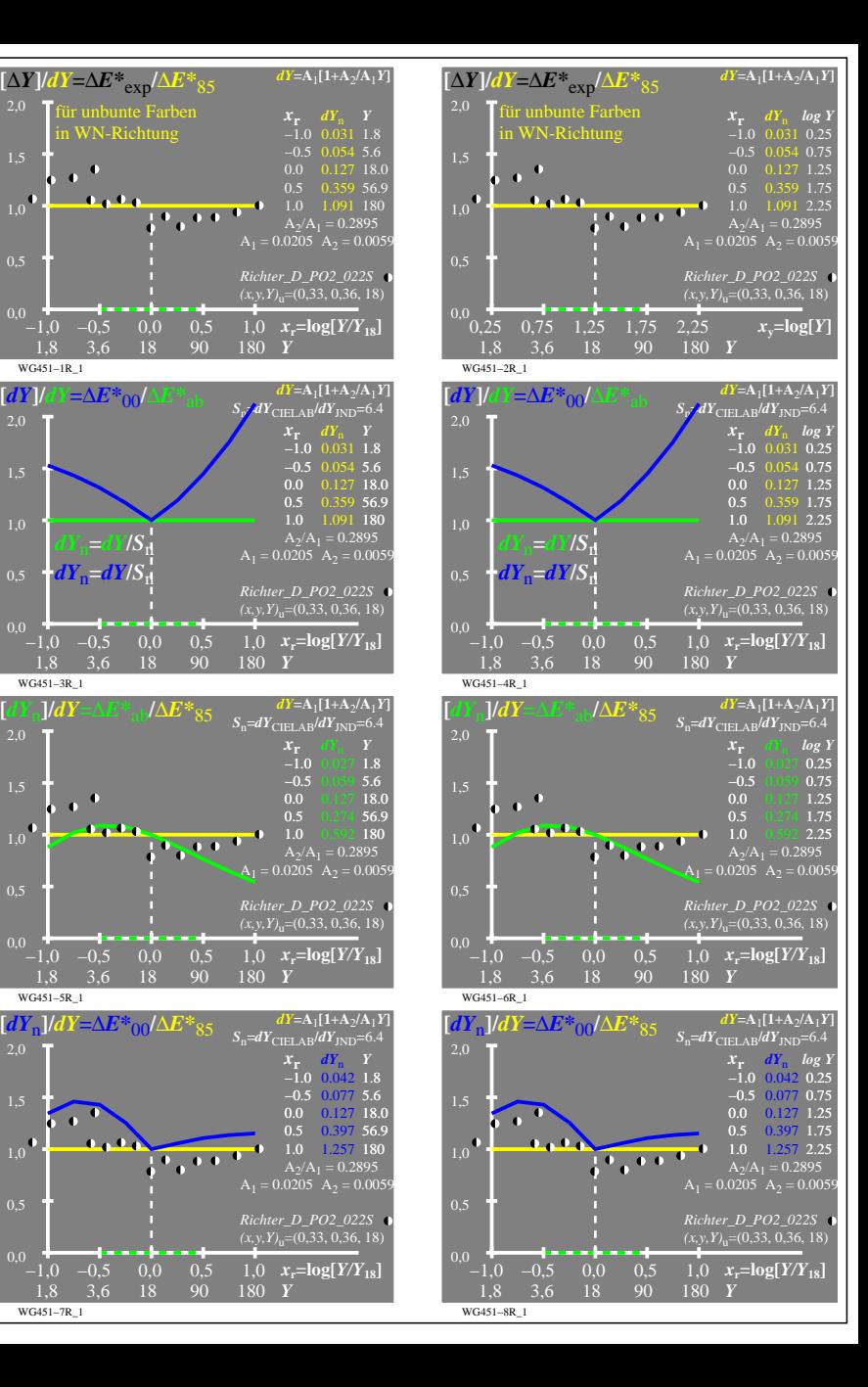

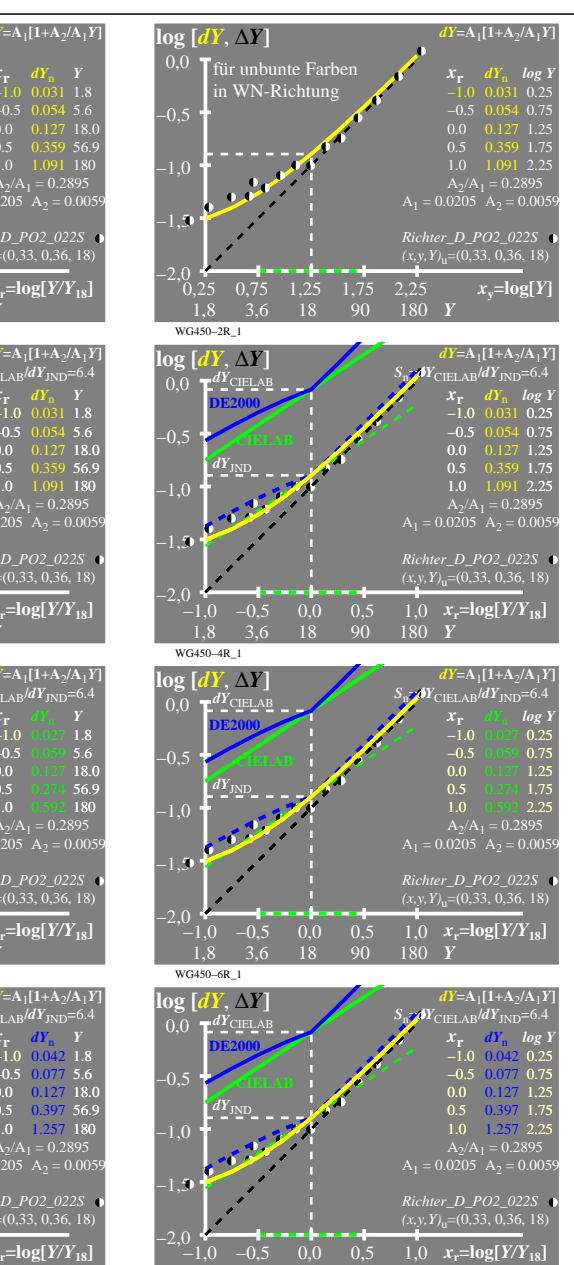

WG451−1R\_1 1,8

WG451−3R\_1  $-1,0$   $-0,5$ 

WG451−5R\_1

WG451−7R\_1 1,8

 0,0 0,5

0,0

 $0.5$ 1,0

> −1,0 −0,5 0,0 0,5 1,8 3,6 18

> > 3,6 18 90

 0,0 0,5

0,0

0,5

3,6 18 90

 $0.0$ 0,5

*dY*n**=***dY***/***S*<sup>n</sup>  $dY_{\rm n}$ = $dY/S_{\rm n}$ 

**[**∆*Y***]/***dY***=**∆*E\**exp**/**∆*E\**<sup>85</sup> für unbunte Farbe in WN-Richtung

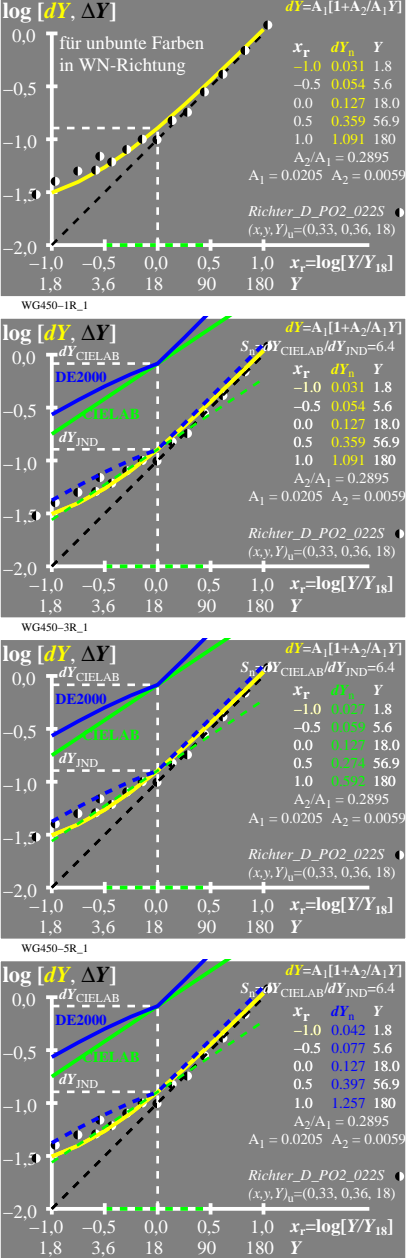

WG450−8R\_1

3,6 18 90

180 *Y*

1,8

WG450−7R\_1

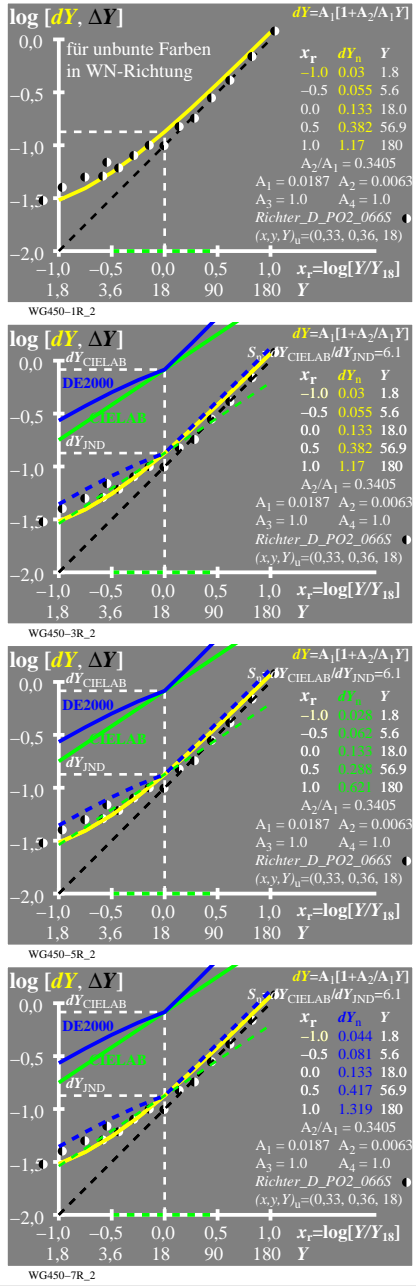

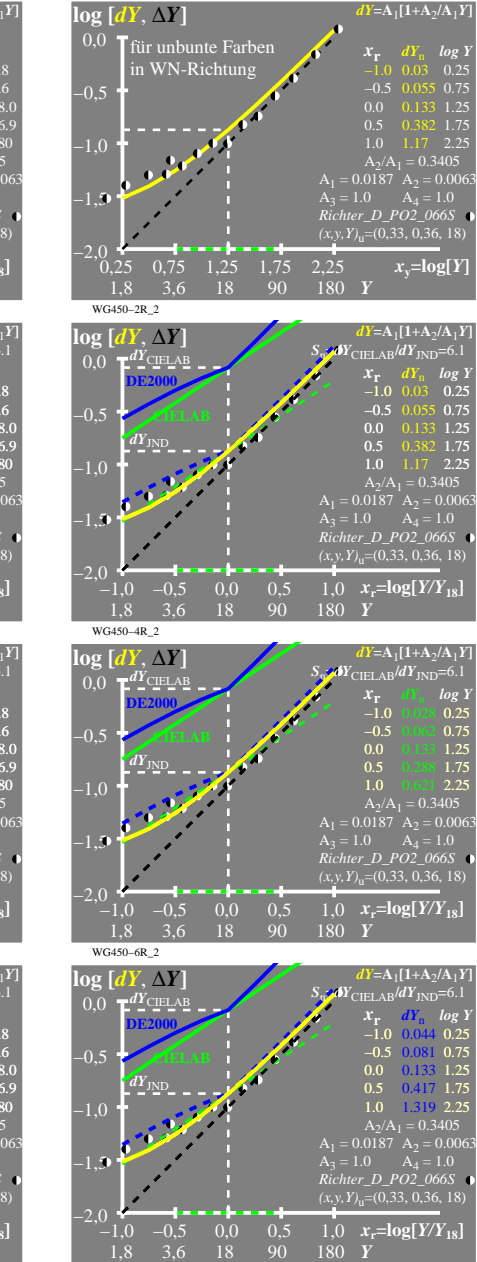

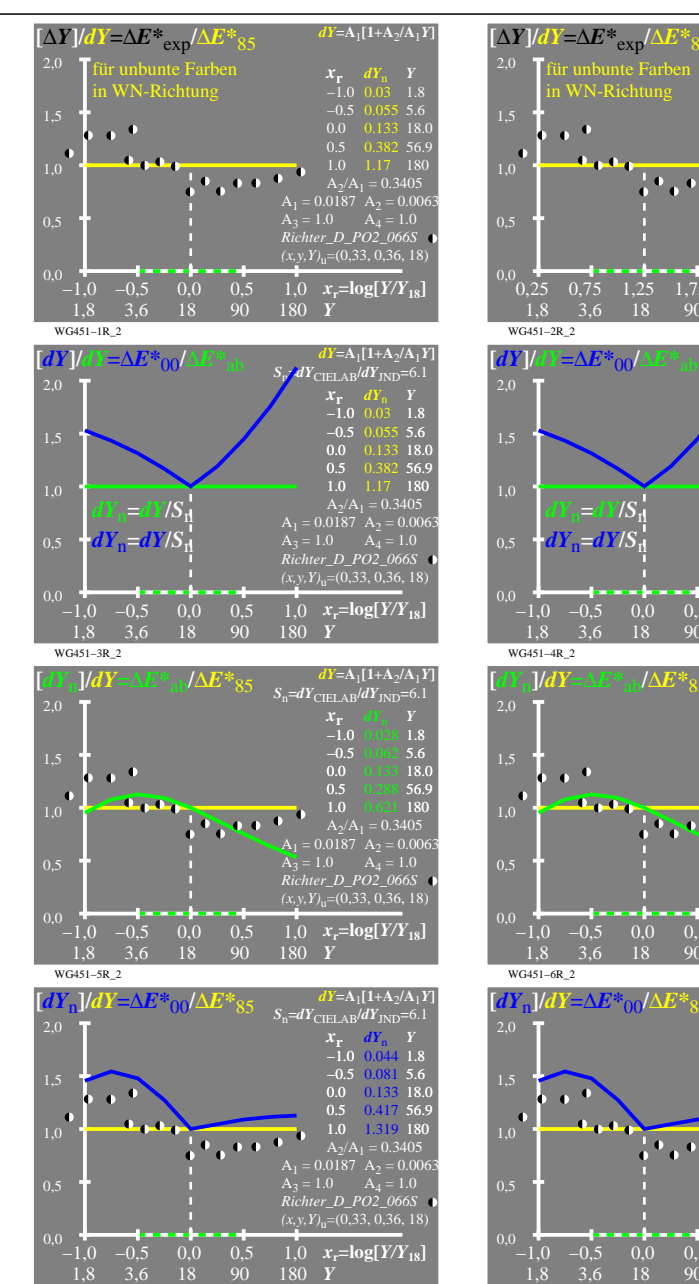

WG451−7R\_2

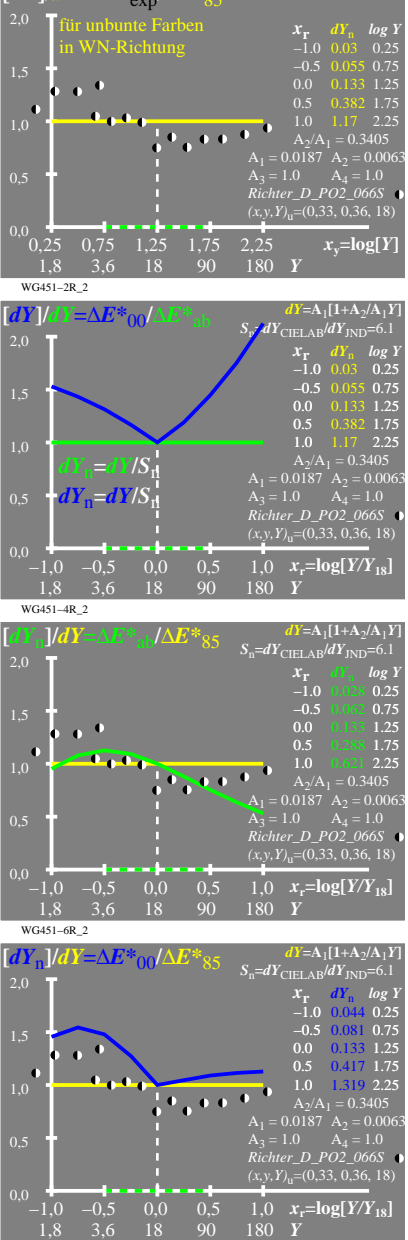

WG451−8R\_2

 $dY = A_1[1+A_2/A_1Y]$ 

WG450−7R

WG450−8R\_2

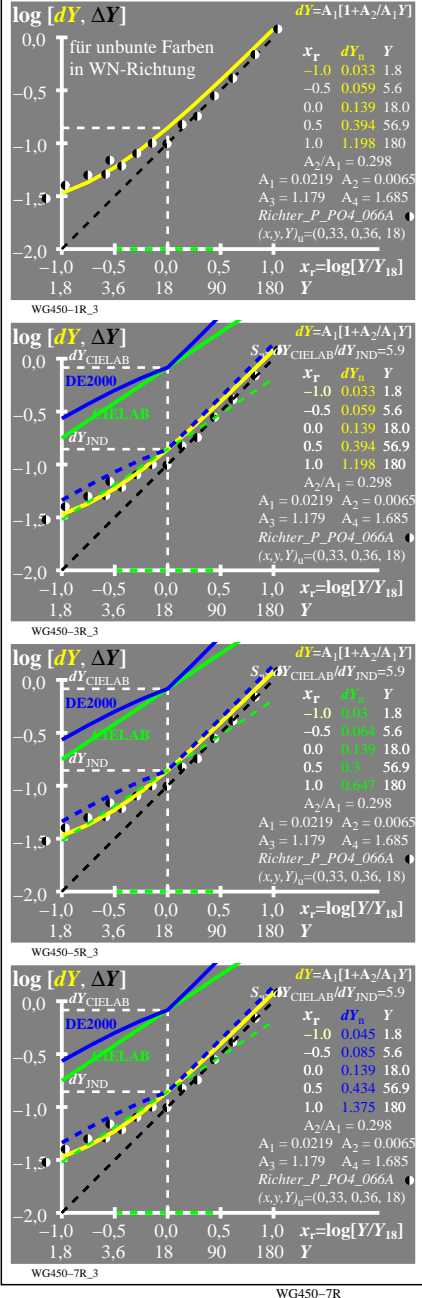

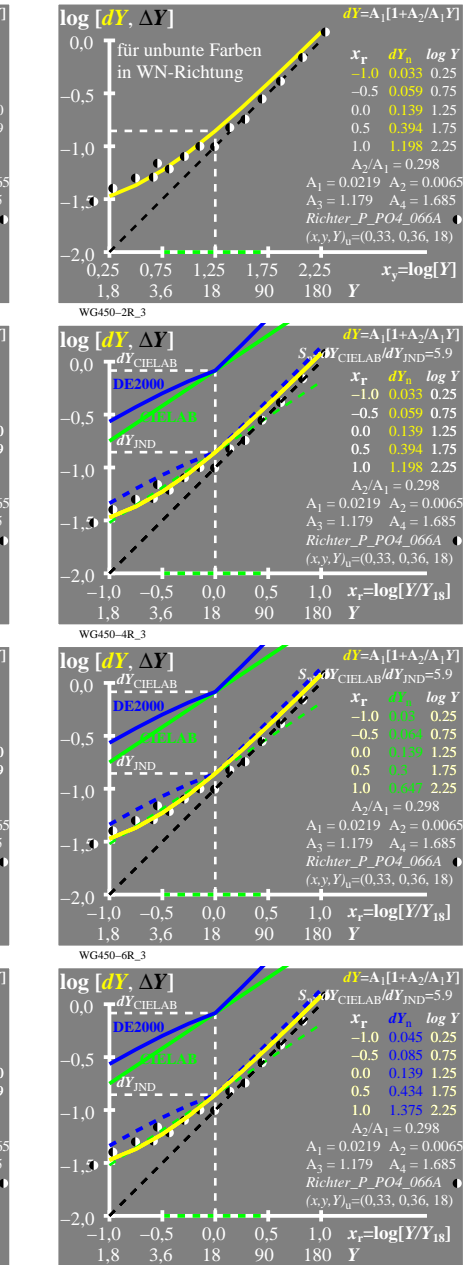

WG450−8R\_3

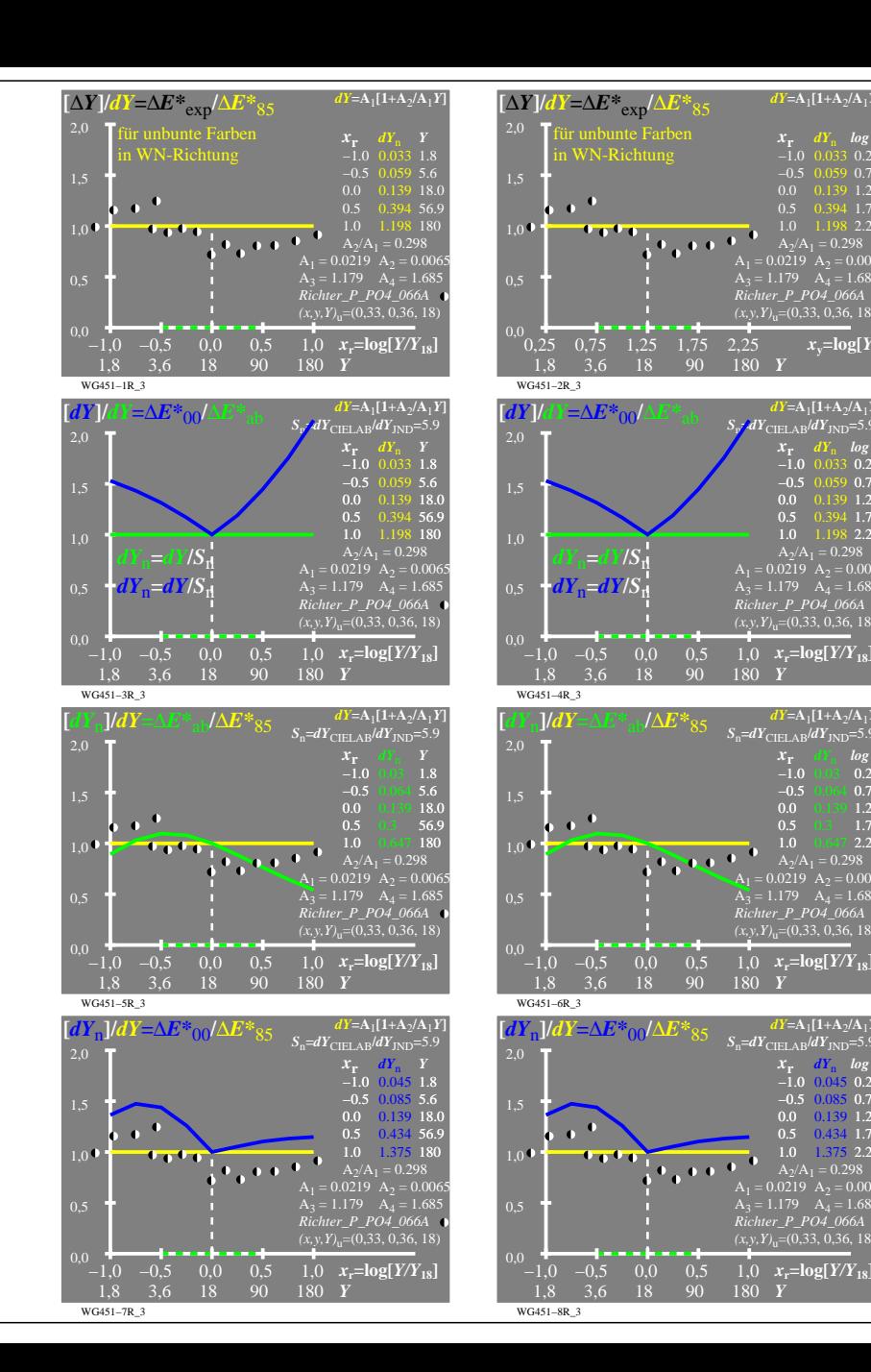

180 *Y*

 $x$ <sup> $\sqrt{=}$ </sup>**log**[ $Y$ 

 $dY = A_1[1+A_2/A_1]Y$ 

 $\frac{x}{-1.0}$ −1.0 0.033 0.25  $-0.5$  0.059 0.75<br>0.0 0.139 1.25  $0.0$  0.139 1.25<br>0.5 0.394 1.75 0.5 0.394 1.75

 $S_p$ *j* $dY$ <sub>CIELAB</sub> $/dY$ <sub>JND</sub>=5.9

 $1,0$   $x_r = \log[Y/Y_{18}]$ 

 $S_n = dY_{\text{CIELAB}}/dY_{\text{JND}} = 5.9$  $-1.0$  $-0.5$  $0.0$  $0.5$ 

 $dY = A_1[1+A_2/A_1Y]$ *x***r** *dY*<sub>n</sub> *log Y*<br>−1.0 0.03 0.25 −0.5 0.064 0.75<br>0.0 0.139 1.25 0.5 0.3 1.75<br>1.0 0.647 2.25  $1.25$ 

 $1,0$   $x_r = \log[Y/Y_{18}]$ 180 *Y*

 $S_n = dY_{\text{CIELAB}}/dY_{\text{JND}} = 5.9$ −1.0  $0.0<sub>1</sub>$ 

 $dY = A_1[1+A_2/A_1Y]$ *x***<sup>r</sup>** *dY*<sup>n</sup> *log Y*  $\frac{1}{2}$  0.25 −0.5 0.75 −0.5 0.085 0.139 1.25 0.5 0.434 1.75  $1.0$  1.375 2.25

 $1,0$   $x_r = \log[Y/Y_{18}]$ 180 *Y*

 $A_2/A_1 = 0.298$ 

 $\overrightarrow{A_3}$  = 1.179  $\overrightarrow{A_4}$  = 1.685 *Richter\_P\_PO4\_066A (x,y,Y)*u=(0,33, 0,36, 18)

 $A_2/A_1 = 0.298$ <br> $A_1 = 0.0219$   $A_2 = 0.0065$ *Richter\_P\_PO4\_066A*

 $A_2/A_1 = 0.298$ <br> $A_1 = 0.0219$   $A_2 = 0.0065$ *Richter\_P\_PO4\_066A*

1.0 1.198 2.25<br> $A_2/A_1 = 0.298$ A1 = 0.0219 A2 = 0.0065 A3 = 1.179 A4 = 1.685 *Richter\_P\_PO4\_066A*  $(x, y, Y)$ <sub>u</sub>=(0,33, 0,36, 18)

 $dY = A_1[1+A_2/A_1Y]$  $X_r$  *dY*<sub>n</sub> *log l*  $-0.5$  0.059 0.7 0.0 0.139 1.25  $0.5$   $0.394$  1.7:<br>1.0 1.198 2.2: